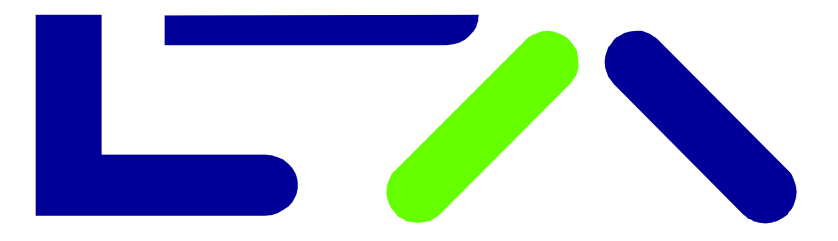

## X-pand into the Future

# *Kapit al maßnahm ei nforma tion*

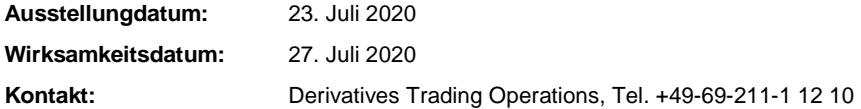

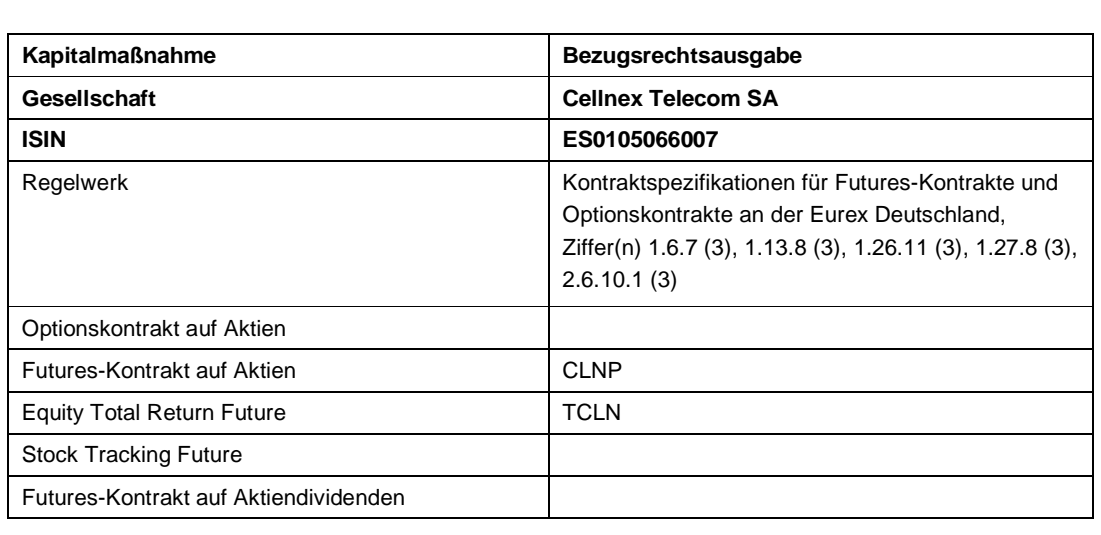

Die Gesellschaft Cellnex Telecom SA hat die Ausgabe von Bezugsrechten an die Aktionäre bekannt gegeben. Für je 19 bestehende Aktien erhalten die Aktionäre 5 neue Aktien zum Ausgabepreis von EUR 39,45.

Weitere Informationen zu dieser Transaktion siehe auf der Website der Gesellschaft unter [www.cellnextelecom.com](http://www.cellnextelecom.com).

Die Ausgabe der Bezugsrechte führt zu einer Anpassung der oben aufgeführten Kontrakte.

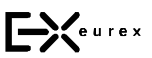

Eurex Deutschland Börsenplatz 4 60313 Frankfurt/Main Postanschrift: 60485 Frankfurt/Main Deutschland

T +49-69-211-1 17 00 F +49-69-211-1 17 01 eurextrading@ eurexchange.com Internet: [www.eurexchange.com](http://www.eurexchange.com)

Geschäftsführung: Thomas Book, Wolfgang Eholzer Erik Tim Müller, Michael Peters, Randolf Roth

### **Prozedere**

#### **R-Faktor Methode**

Ermittlung des Anpassungsfaktors (R-Faktor)

Der offizielle Schlussauktionspreis am letzten Cum-Handelstag dient zur Ermittlung des R-Faktors. Der R-Faktor wird mit acht Dezimalstellen ermittelt und berechnet sich wie folgt:

 $R = \frac{Anzahl}{Anzahl}$  $\frac{Anzahl\, Aktien\, alt}{Anzahl\, Aktien\, neu}*\left(1-\frac{Ausgabepreus\,neu\, Aktien}{Schlussauktionspreis}\right)+\frac{A}{A}$ Schl

## **Futures**

#### **1. Anpassung der Kontraktgröße und Variation Margin**

- Zum Ausgleich der Berechnung der Variation Margin des darauffolgenden Börsentages werden die Settlement-Preise vom letzten Cum-Handelstag mit dem R-Faktor multipliziert.
- Die neue Kontraktgröße errechnet sich wie folgt: Kontraktgröße neu = Kontraktgröße alt / R-Faktor
- Alle bestehenden Orders und Quotes werden nach Handelsschluss am letzten Cum-Handelstag gelöscht.
- Die Anpassung bezieht sich auch auf bestehende Positionen in TES Flexible Futures.

#### **2. Einführung eines neuen Kontrakts**

- Es wird ein neuer Aktien-Futures-Kontrakt eingeführt mit Standardkontraktgröße 100, sowie ein neuer Equity Total Return Futures-Kontrakt mit Standardkontraktgröße 100 eingeführt.
- Der genaue Einführungszeitpunkt wird per Rundschreiben bekannt gegeben.
- Sobald die neuen Kontrakte zum Handel zur Verfügung stehen und keine Verfallmonate mit offenen Positionen in den ursprünglichen Kontrakten mehr vorhanden sind, wird der Handel in diesen Kontrakten ausgesetzt und eingestellt.
- Ferner werden in den ursprünglichen Kontrakten CLNP/TCLN keine neuen Verfallmonate mehr eingeführt.

**Falls für einen der ursprünglichen Kontrakte CLNP/TCLN am letzten Cum-Handelstag nach Handelsschluss keine offenen Positionen bestehen, erfolgt keine Anpassung dieser Kontrakte und keine Einführung neuer Kontrakte.**